# **Integrating an Inertial Navigation System with the ROS Navigation Stack**

Presenters: Sarika Ramroop & Shivan Ramdhanie

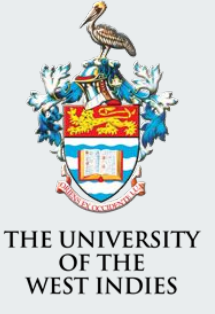

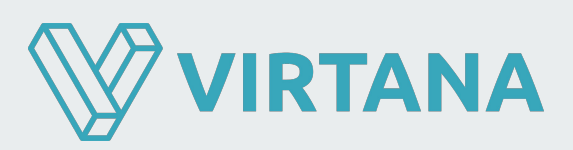

#### **Overview**

Highlighting an approach for integrating an Inertial

Navigation System (INS) as a localisation source

- **AMCL** 
	- Sensor data used for localisation
- Our use case: Outdoor scenario and large map
- Our Robot:
	- Large ground robot operating in an airfield
	- Sensors: velodyne, SiCK lasers, pixhawk or similar

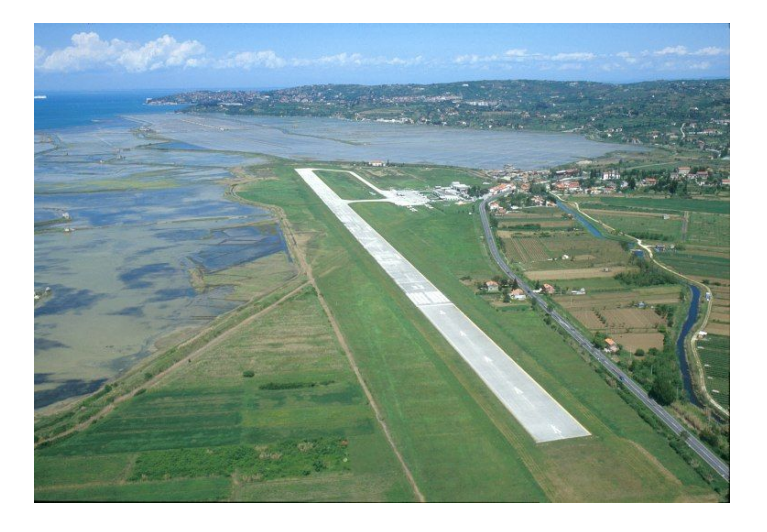

Fig. 1: Airfields have few obstacles

#### **Overview cont'd**

INS (GPS + IMU) data is used to generate transforms between various reference frames.

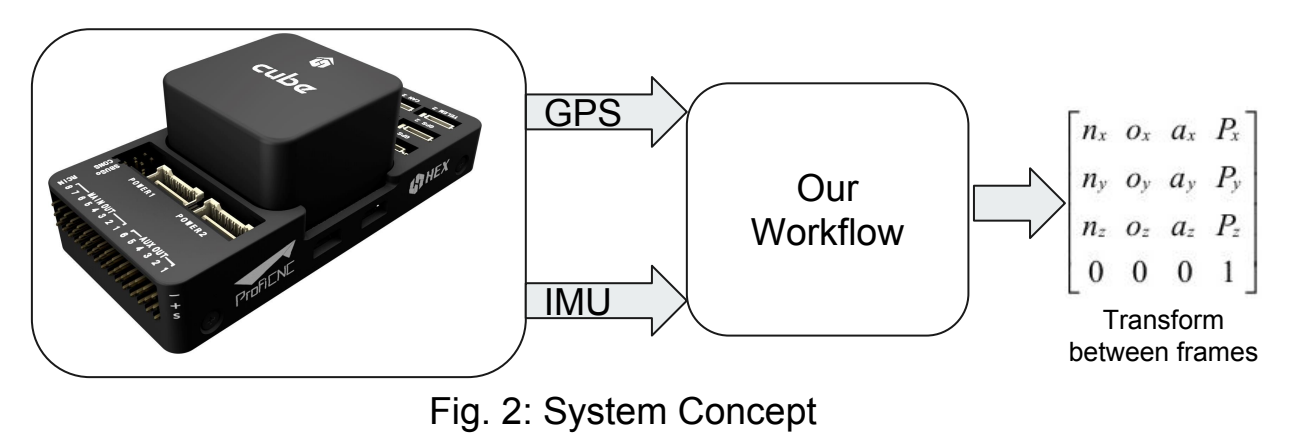

Converts GPS readings from latitude, longitude, altitude format to the map's cartesian coordinate

frame and uses heading information from IMU readings to discern orientation.

### **System I/O**

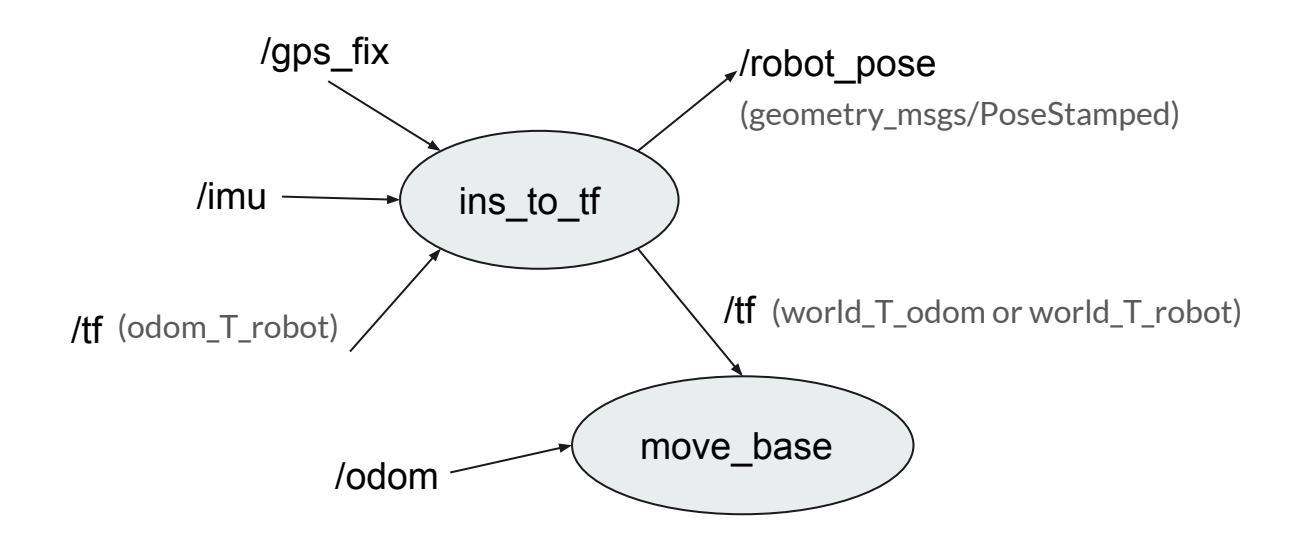

Fig. 3: Node inputs and outputs

#### **Frame Relations**

• If both INS and Odometry data are available, the transform tree is:

**Map->Odom->Robot**

where transforms between the map and odom are provided by our node.

If odometry data is not available, the transform tree is:

#### **Map->Robot**

where the node publishes the map to robot base\_link transform.

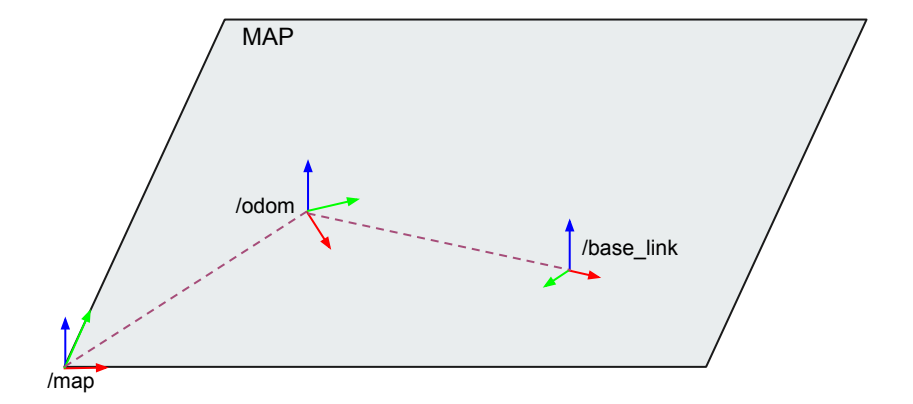

Fig. 4: Frame relations when INS and odom are available

#### **Frame Relations**

• If both INS and Odometry data are available, the transform tree is:

**Map->Odom->Robot**

where transforms between the map and odom are provided by our node.

● If odometry data is not available, the transform tree is:

#### **Map->Robot**

where the node publishes the map to robot base\_link transform.

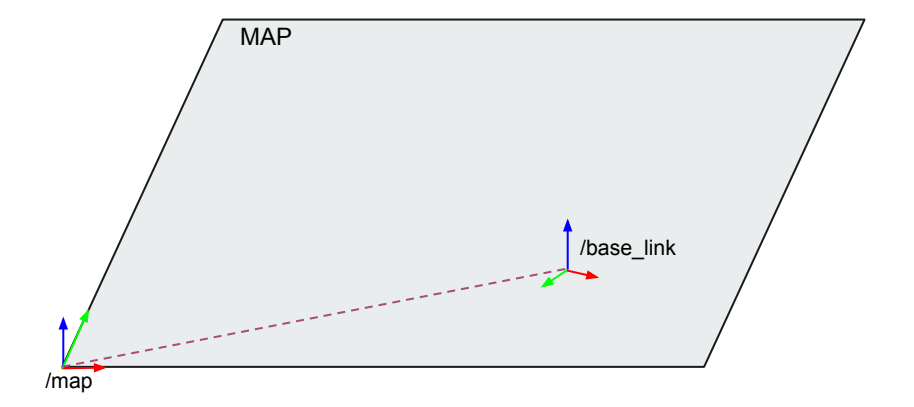

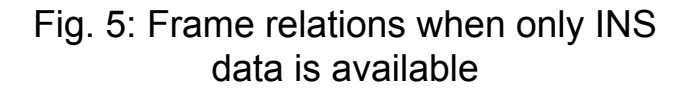

#### **Rationale**

- 1. To allow for navigation in the global frame (map) when a goal is specified
- 2. To allow the local frame (odom) to be placed within the global frame
- 3. To allow the robot to be placed in the global frame such that it is able to locate it position.
- 4. Robot is able to navigate using the global and local planners in move\_base

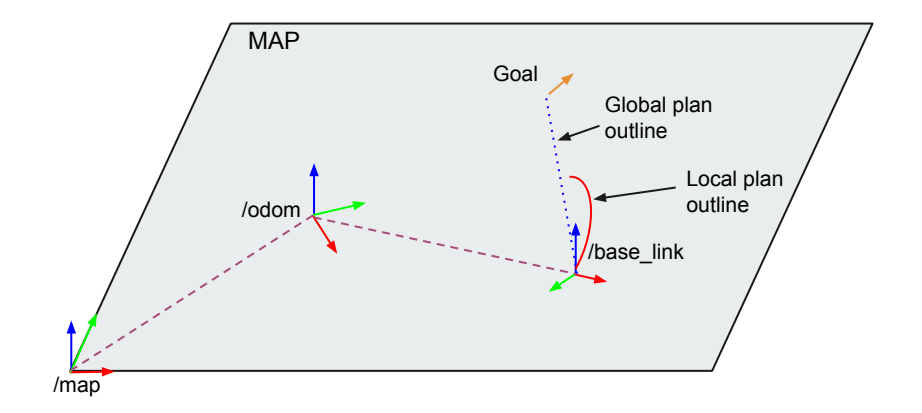

Fig. 6: Using the nav stack with these frame relations

#### **TF tree comparison**

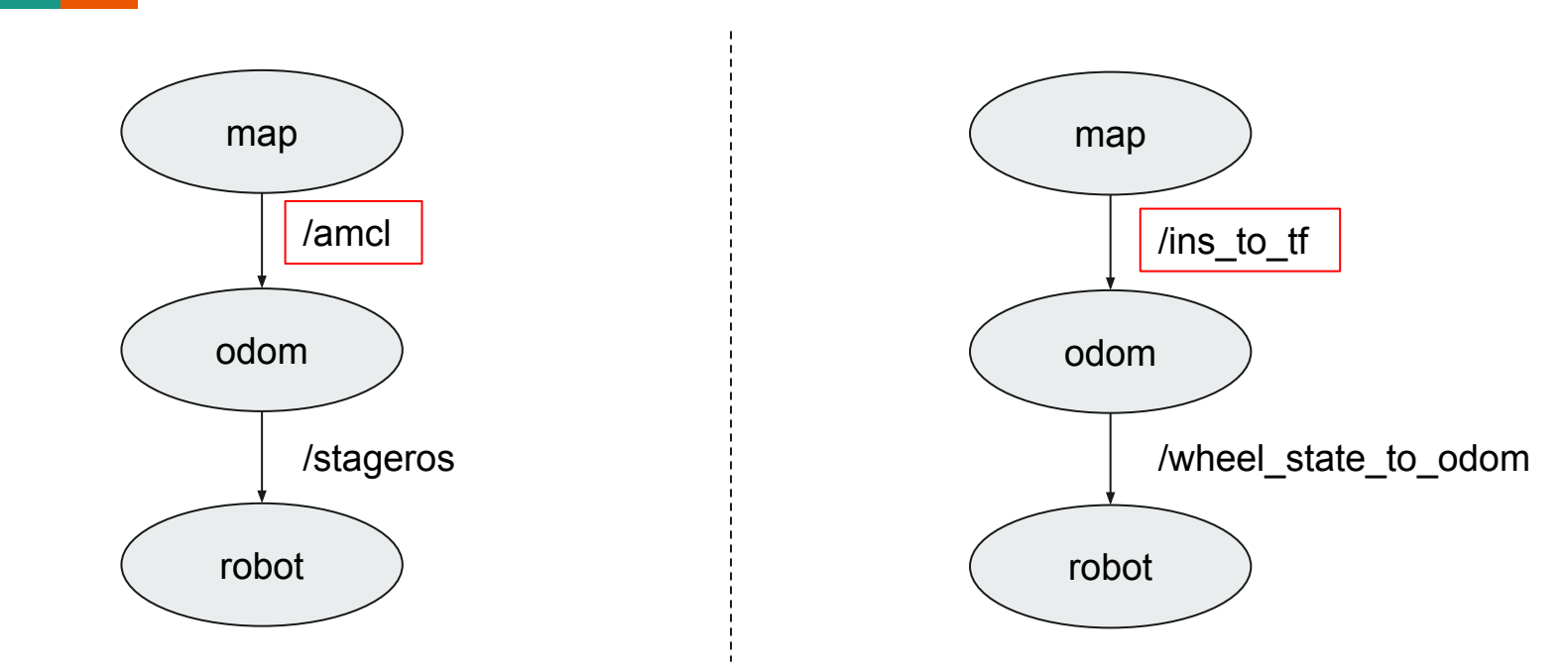

Fig. 7a: TF tree for turtlebot using amcl for navigation

Fig. 7b:TF tree using INS data for navigation

#### **INS data without odometry**

- Generates nav\_msgs/Odometry
	- messages on the "odom" topic.
- Velocity calculated based on the

change in pose over time between

successive messages.

● Robot uses the map as both local and global frames.

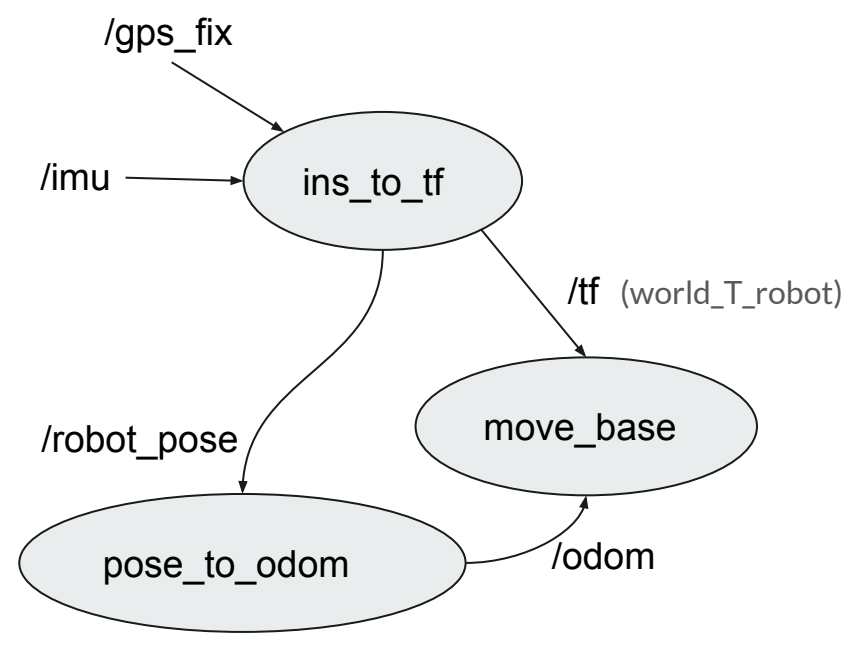

Fig. 8: Node inputs and outputs

# **CONCLUSION**

#### **Performance**

- Able to set and reach goals effectively in simulations (provided they are valid).
- Simulations were done in Gazebo 7.14.
- Hardware testing will be carried out later on.

## **QUESTIONS?**

#### **Demo**

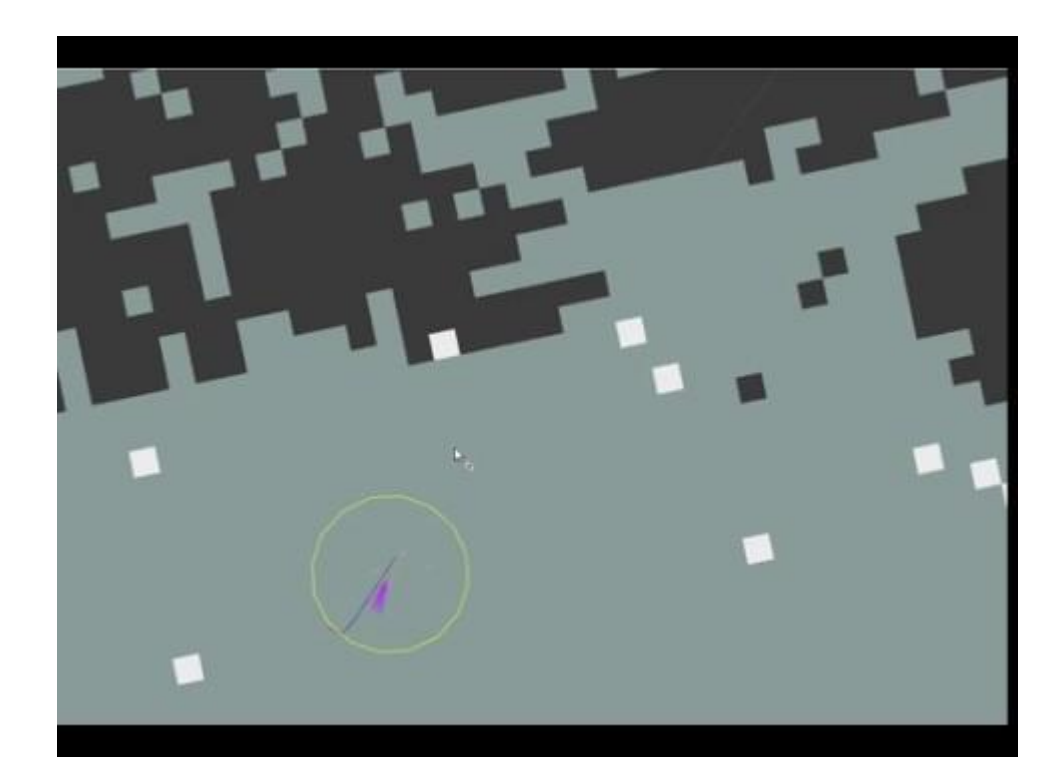

#### **TF Tree Comparison**

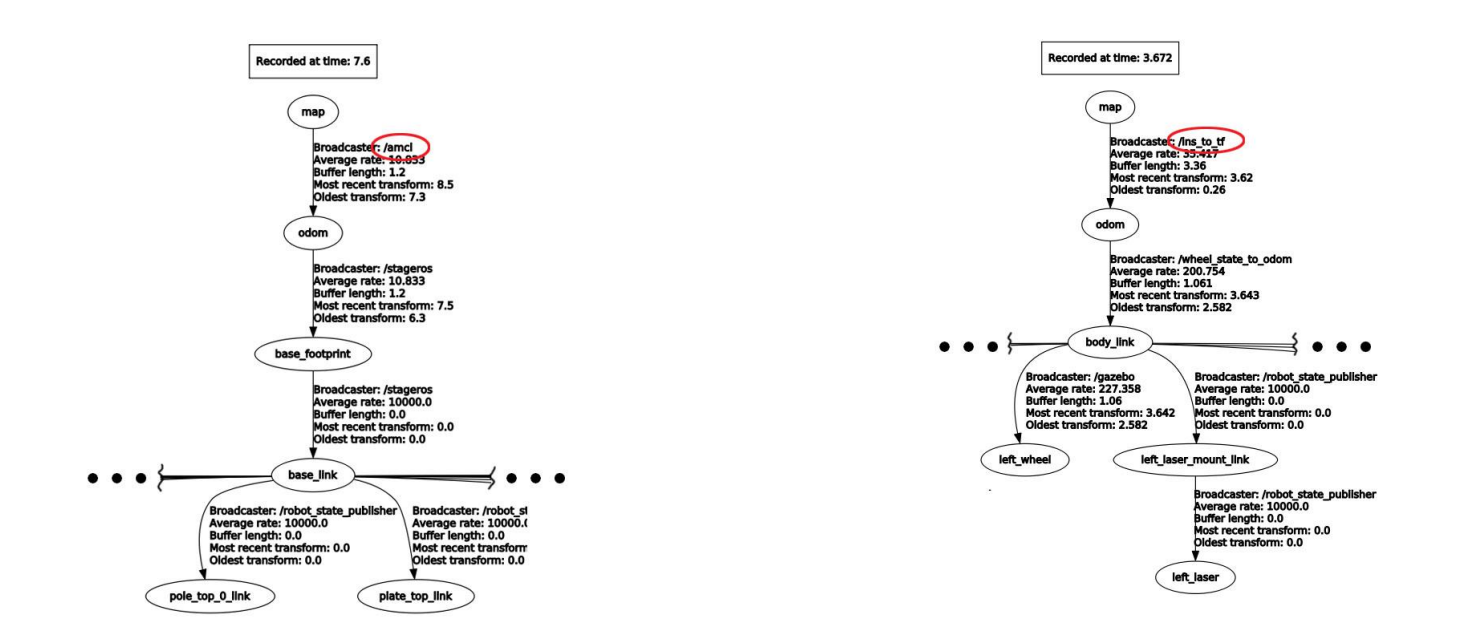

Fig. 9a: TF tree for turtlebot using amcl for navigation

Fig. 9b:TF tree using INS data for navigation

### **INS data without odometry**

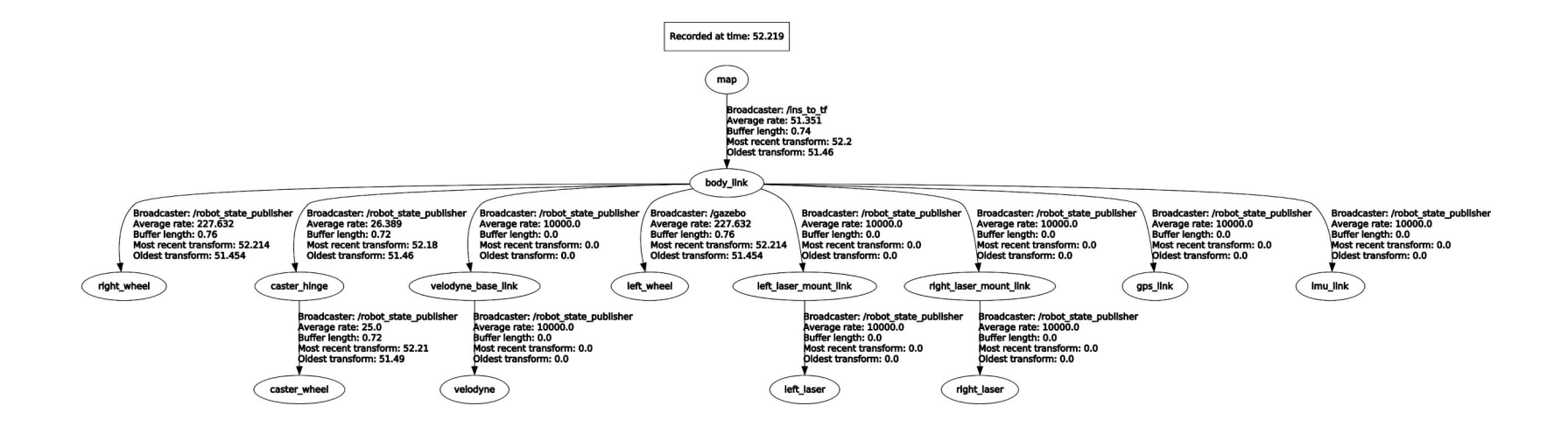

Fig. 10: TF tree when odometry is unavailable